TE238 - Modelagem, análise e simulação de sistemas dinâmicos II DELT-UFPR - 2013.2

Professor: Roman Kuiava, Prof. Dr.

Atividade de Laboratório 2 - 10.09.2013 - Data final para entrega: 17.09.2013

(1). O conversor Buck é um conversor CC-CC abaixador e seu circuito básico está mostrado na Figura 1. Considere  $\overline{F_s}=T_s^{-1}=20k\text{Hz},\ D=0.5$  (razão cíclica),  $u=100V$  (tensão de entrada),  $R=0.1\Omega,\ L=200\text{mH},\ C_o=470\mu\text{F}$  e  $R_o = 50\Omega$ . Pede-se:

(a) Implemente o circuito da Figura 1 usando o  $Simulink/Matlab$  com os recursos apresentados na biblioteca  $Simscale$ . (b) Apresente o gráfico de resposta de saída  $y(t)$ , para  $t > 0$ .

(c) (Questão teórica) Considere a chave  $S_1$  aberta e a resistência interna do diodo como sendo desprezível. Considere  $y(t)$  como variável dependente e obtenha a equação diferencial de 2a ordem homogênea na forma  $a_2\frac{d^2y(t)}{dt^2}+a_1\frac{dy(t)}{dt}\frac{dt}{dt}$  $a_0y(t)=0$  que descreve o comportamento dinâmico do conversor durante o período de tempo no qual a chave  $S_1$ encontra-se aberta.

(d) (Questão teórica) Em relação à EDO homogênea de 2a ordem obtida no item anterior, apresente a equação característica e suas raízes.

(e) (Questão teórica) Apresente a solução da EDO homogênea obtida anteriormente.

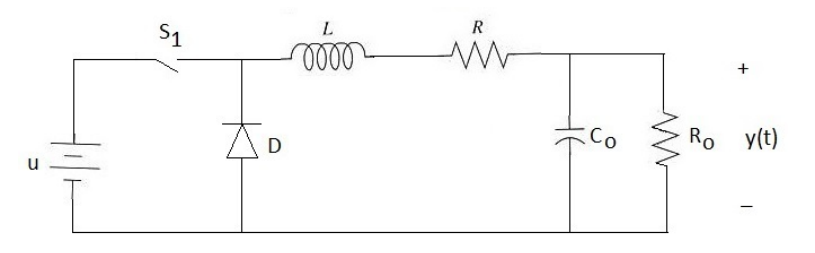

Figure 1. Conversor Buck utilizado no Exercício 1.

(2). A Figura 2 ilustra um compensador passivo de avanço e atraso de fase, bastante utilizado para controle de sistemas dinâmicos. Considere  $u(t) = 100 \sin(2\pi 60t) V$ ,  $R_1 = 1k\Omega$ ,  $R_2 = 80\Omega$ ,  $C_1 = 50\mu$ F e  $C_2 = 900\mu$ F. Pede-se: (a) Implemente o circuito da Figura 2 usando o Simulink/Matlab com os recursos apresentados na biblioteca Simscape. (b) Apresente em um mesmo gráfico, a resposta $y(t)$ e o sinal de entrada $u(t)$ , para  $t > 0$ 

(c) (Questão teórica) Considere y(t) como variável dependente e obtenha a equação diferencial de 2a ordem nãohomogênea na forma  $a_2\frac{d^2y(t)}{dt^2}+a_1\frac{dy(t)}{dt}+a_0y(t)=g(t)$  que descreve o comportamento dinâmico do compensador.

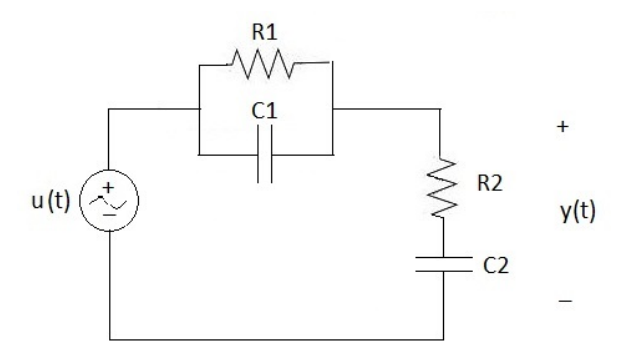

Figure 2. Compensador de avanço e atraso de fase utilizado no exercício 2.

Orientações para entrega: Deve ser entregue um arquivo (digital) .doc ou .pdf com o circuito implementado (pode ser um Print-Screen da tela do Simulink) e os grácos solicitados em cada exercício. Deve ser entregue também um arquivo .rar com todos os arquivos elaborados no Matlab/Simulink. A resolução das questões teóricas pode ser entregue em folha de papel. Encaminhar para e-mail kuiava@eletrica.ufpr.br. No campo "assunto" do e-mail escrever "Entrega da Atividade 2 - Aula 5 (10.09.2013) - TE238".